# Support & Training Resources

# **General Support**

### Help Center

https://support.zoom.us/hc/en-us

### Zoom Client for Meetings Download

http://zoom.us/download

| Quick 1 min. Video Tutorials Library https://support.zoom.us/hc/en-us/articles/206618765-Zoom-Video-Tutorials |             |
|----------------------------------------------------------------------------------------------------|-------------|
| o<br>o                                                                                                    |             |
| 0                                                                                                    |             |
| 0                                                                                                    |             |
| 0                                                                                                    |             |
| 0                                                                                                    |             |
| 0                                                                                                    |             |
| <u>Full Training Videos:</u> https://support.zoom.us/hc/en-us/articles/217214286-Watch-Recorded-Training      | ng-Sessions |
| 0                                                                                                    |             |
| 0                                                                                                    |             |
| 0                                                                                                    |             |
| 0                                                                                                    |             |
| ]                                                                                                    | HERE        |

## Troubleshooting

### **Dashboards**

https://support.zoom.us/hc/en-us/articles/204654719-Dashboard

In Meeting Statistics:

| Measurements | Ideal Threshold | Notes |
|--------------|-----------------|-------|
|              |                 |       |
|              |                 |       |
|              |                 |       |

| 1 |  |
|---|--|
|   |  |
|   |  |
|   |  |
|   |  |
|   |  |

#### Meeting Statistics Help Article

https://support.zoom.us/hc/en-us/articles/202920719-Meeting-Statistics

Please note: Telephony/ PSTN Issues can NOT be reported via Dashboard reports issues for Telephony/ PSTN you will need to submit a ticket within 24 hours for our team to work with our vendors to investigate the issue. Please provide as much of t

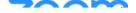

<sup>\*\*</sup>These statistics are meant to help surface network/bandwidth issues and troubleshoot overall connectivity challenges. If your users are within threshold and still experiencing issues, please submit a ticket.

<sup>\*\*\*</sup> In meeting statistics will only provide data for Meetings, Webinars, and VOIP calls. PAC Meeting and PSTN statistics will not be captured in the Meetings Dashboard.

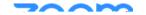